#### **Comment fonctionne un réseau informatique ? 2**

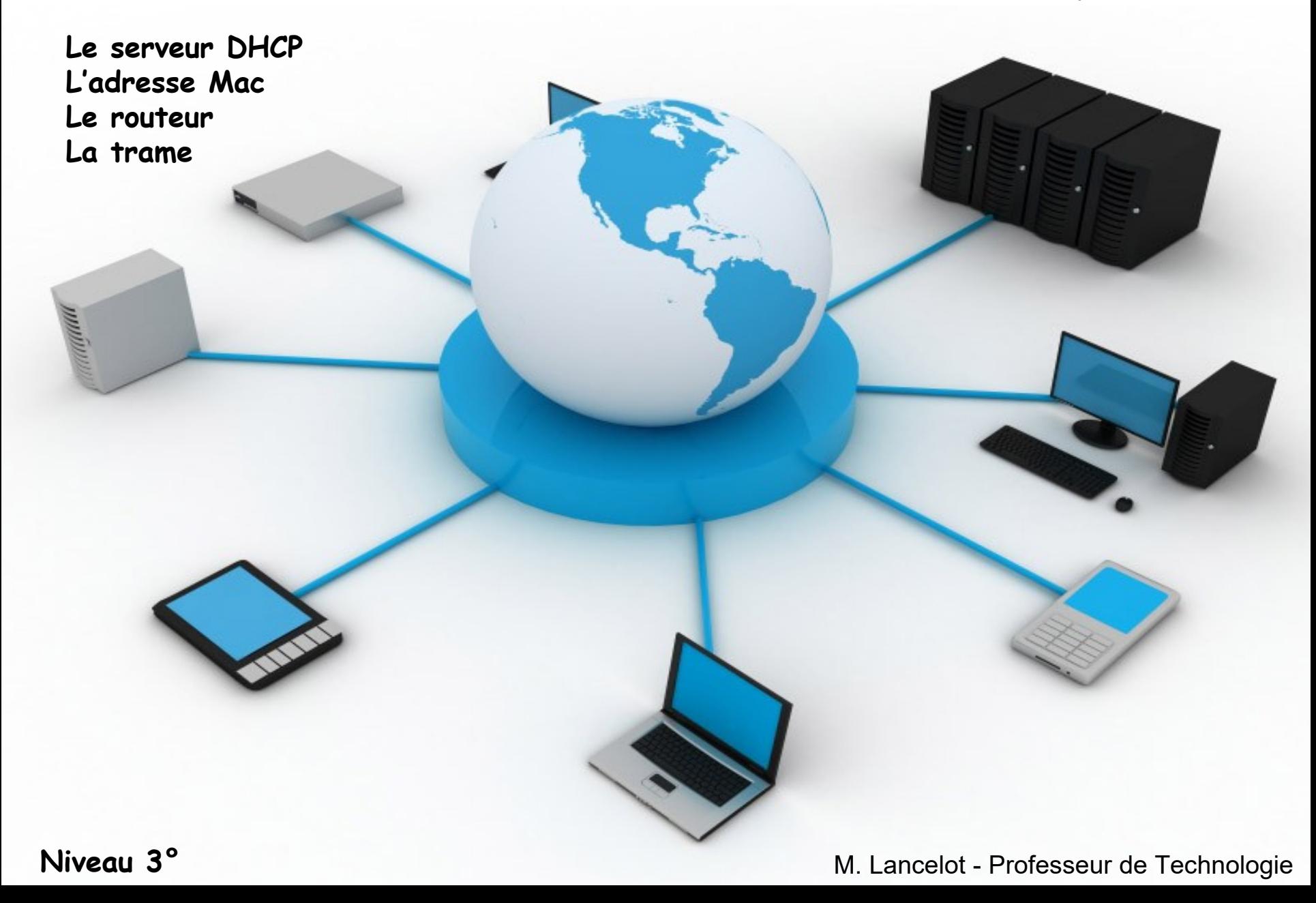

#### **Le serveur DHCP**

DHCP est l'abréviation de Dynamic Host Configuration Protocol (en français : Protocole de Configuration Dynamique d'Hôte).

Pour un réseau LAN, configurer manuellement une adresse IP pour chaque équipement est possible mais source d'erreur. Il est donc souhaitable d'effectuer une configuration automatique d'adresse IP.

Un serveur DHCP est un service (ensemble logiciel + PC) qui délivre **automatiquement** des adresses IP aux systèmes qui se connectent sur un réseau.

A la maison c'est la box internet qui remplit ce rôle de serveur DHCP

Le serveur DHCP distribue des adresses IP à partir d'une plage d'adresse : il faut donc le configurer. Son adresse propre est fixe.

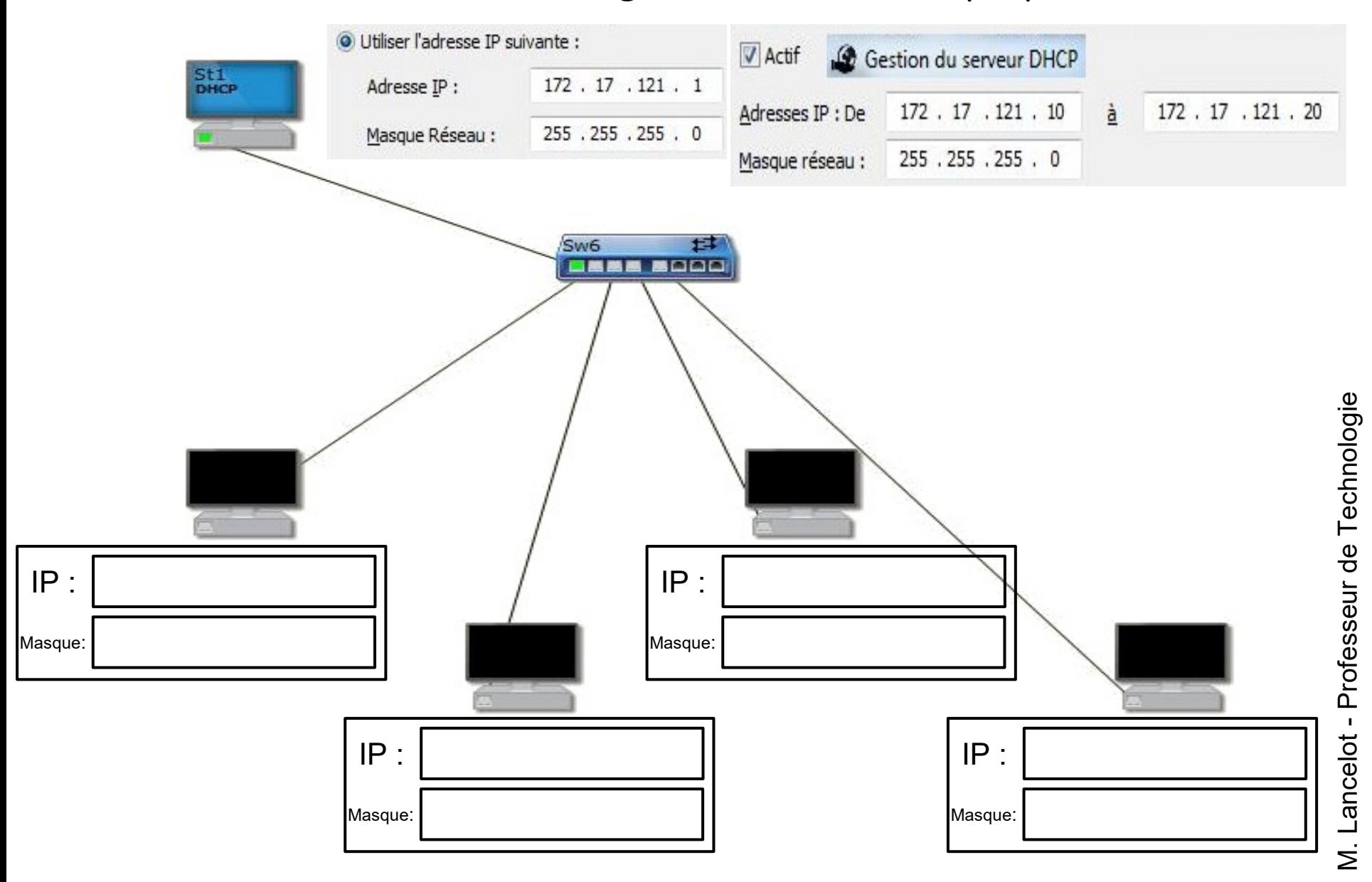

Dès l'allumage d'un équipement, l'équipement envoie une requête pour avoir une adresse IP.

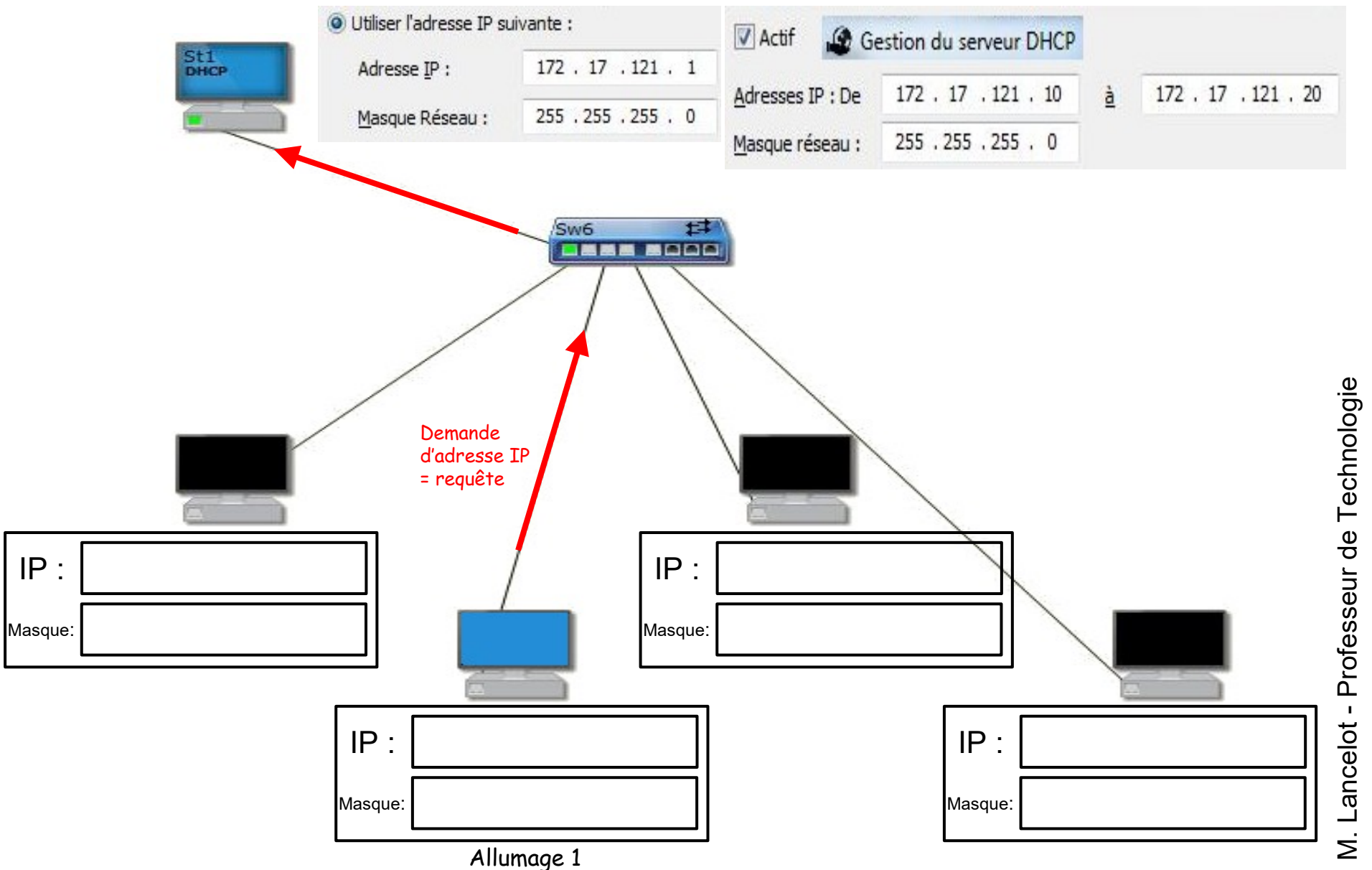

M. L ancelot - Profe sseਰ<br>ਤ ወ Technolo Dès l'allumage d'un équipement, l'équipement envoie une requête pour avoir une adresse IP.

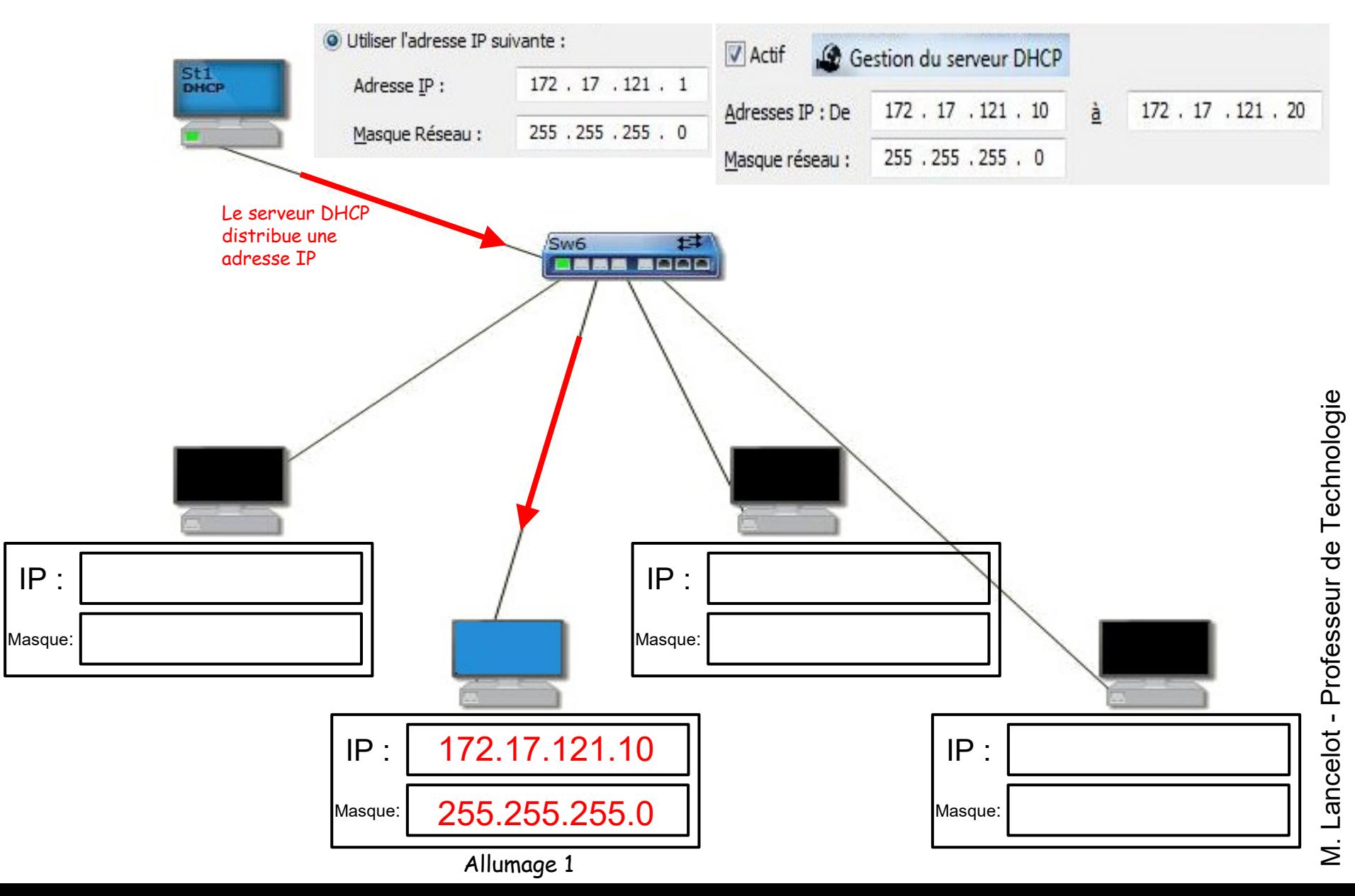

Au fur et à mesure des allumages, le serveur DHCP distribue la première adresses IP disponible dans la plage d'adresses.

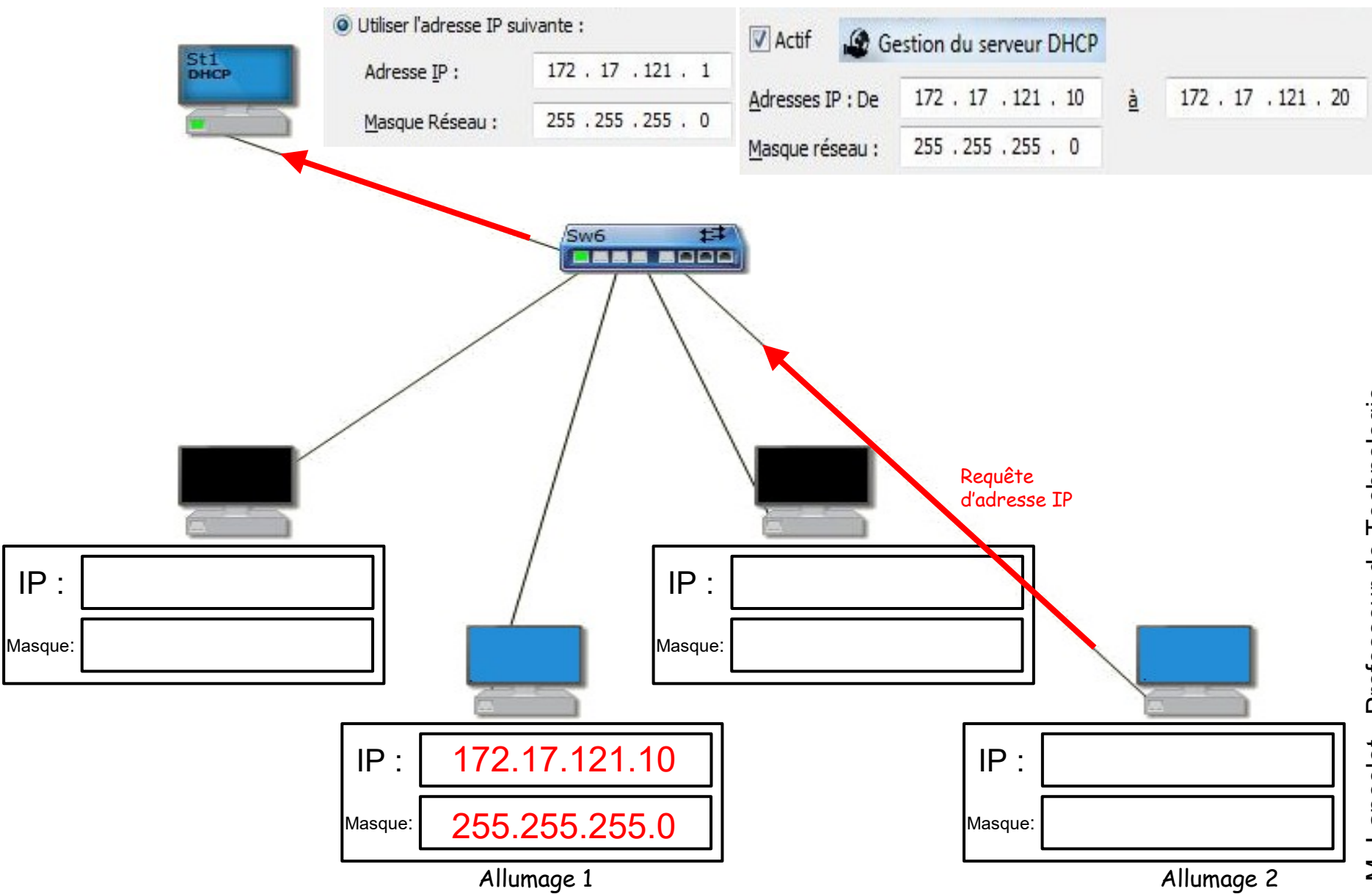

#### L'adresse IP 172.17.121.10 est déjà distribuée, le serveur DHCP envoie l'adresse IP suivante 172.17.121.11

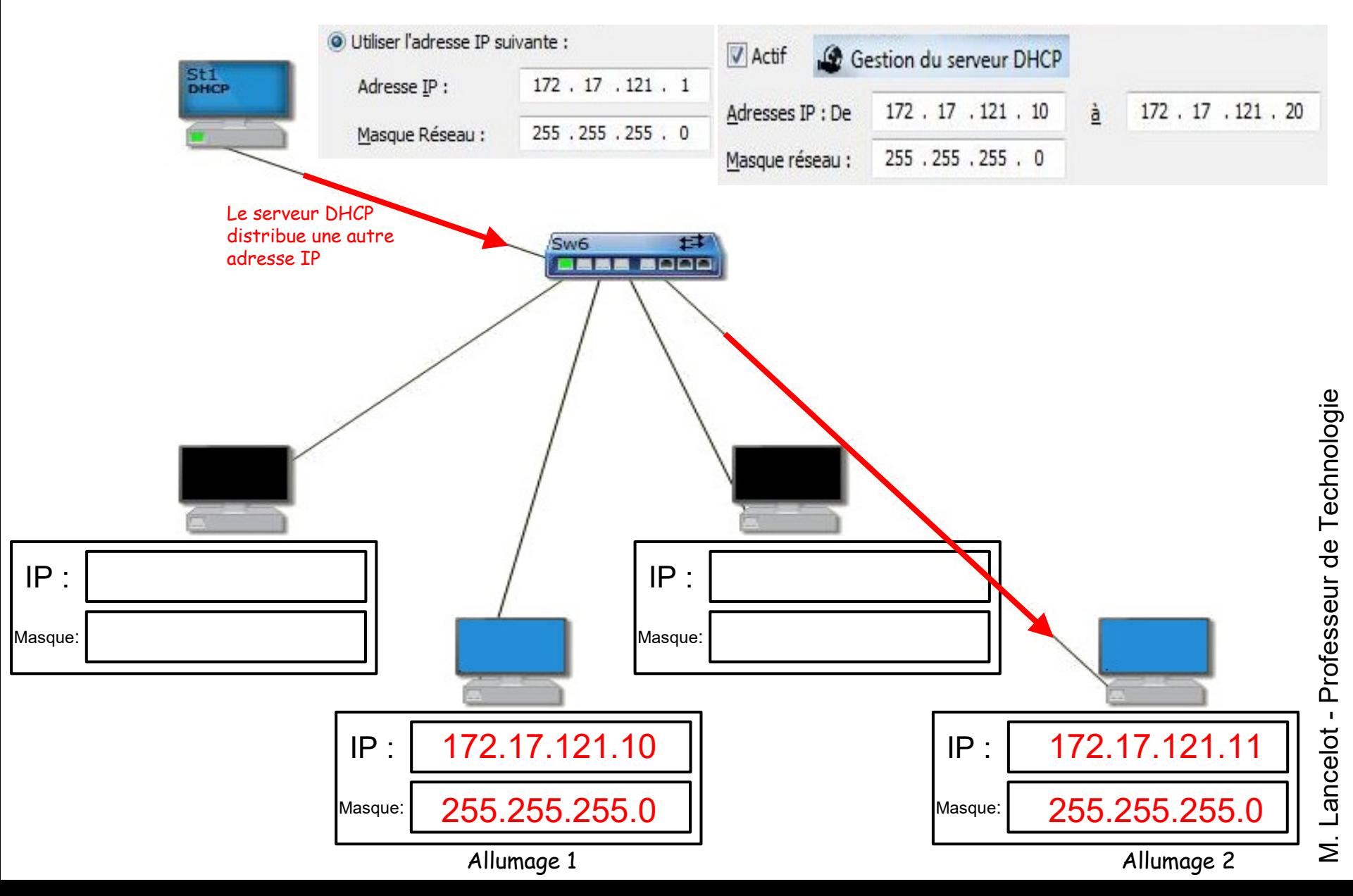

#### L'adresse IP 172.17.121.10 est déjà distribuée, le serveur DHCP envoie l'adresse IP suivante 172.17.121.11

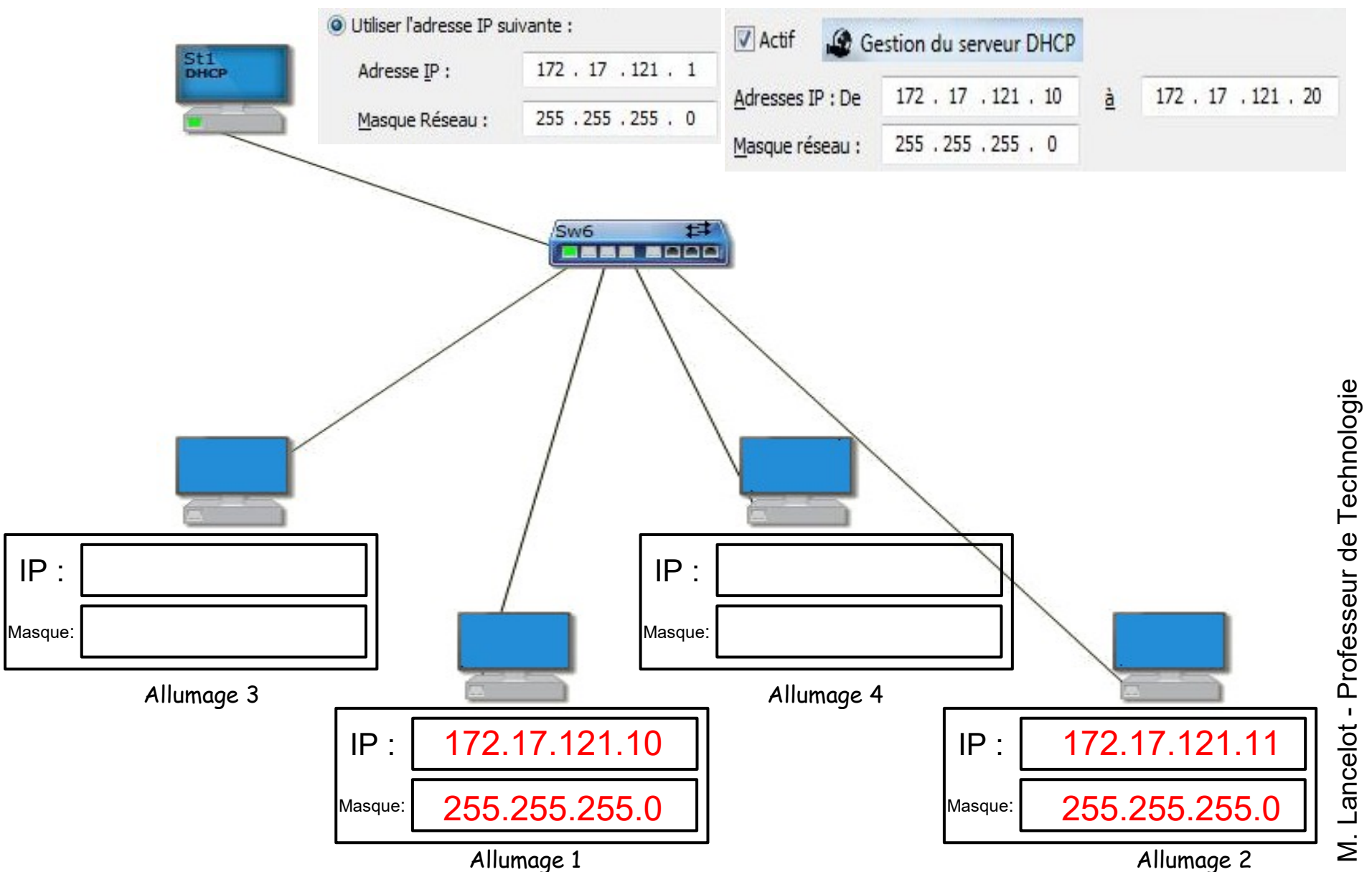

## **L'adresse MAC**

Une adresse MAC (Media Access Control) est un nombre permettant d'identifier « physiquement » chaque équipement : Cette adresse est unique au monde et permet d'associer l'adresse IP à l'adresse physique (MAC) de l'ordinateur sur un LAN.

Tous les équipements connectés ont une adresse MAC (carte réseau, smartphone, consoles de jeux, ...)

L'adresse MAC est la carte d'identité d'un équipement réseau.

Elle est codée sur 48 bits (6 octets). Exemple : **00:40:F4:73:EF:08**

Les équipements d'un LAN établissent une table pour associer le numéro de port à l'adresse MAC et IP.

Remarque : l'adresse MAC n'a aucun rapport avec le Mac d'Apple.

# **La table d'adresses**

Une table d'adresses associe les adresses MAC avec

les adresses IP des équipements.

Elle est réactualisée plusieurs fois par minute.

Exemple d'adresse Mac2 :

 **00:40:F4:73:EF:08**

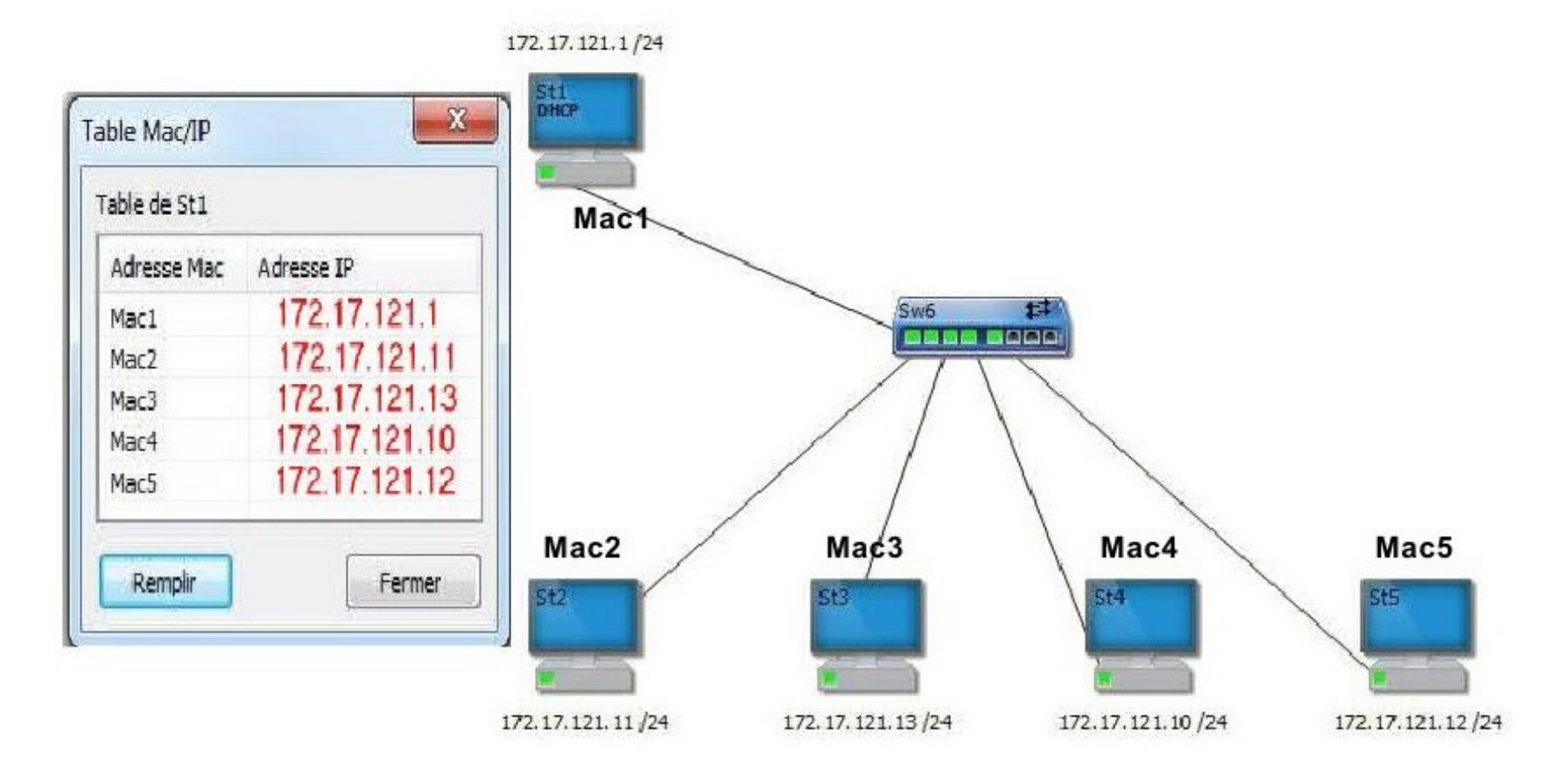

## **Comment relier 2 réseaux ?**

Relier 2 switchs ne permet pas de faire communiquer des équipements. Le switch relie des équipements appartenant au même réseau.

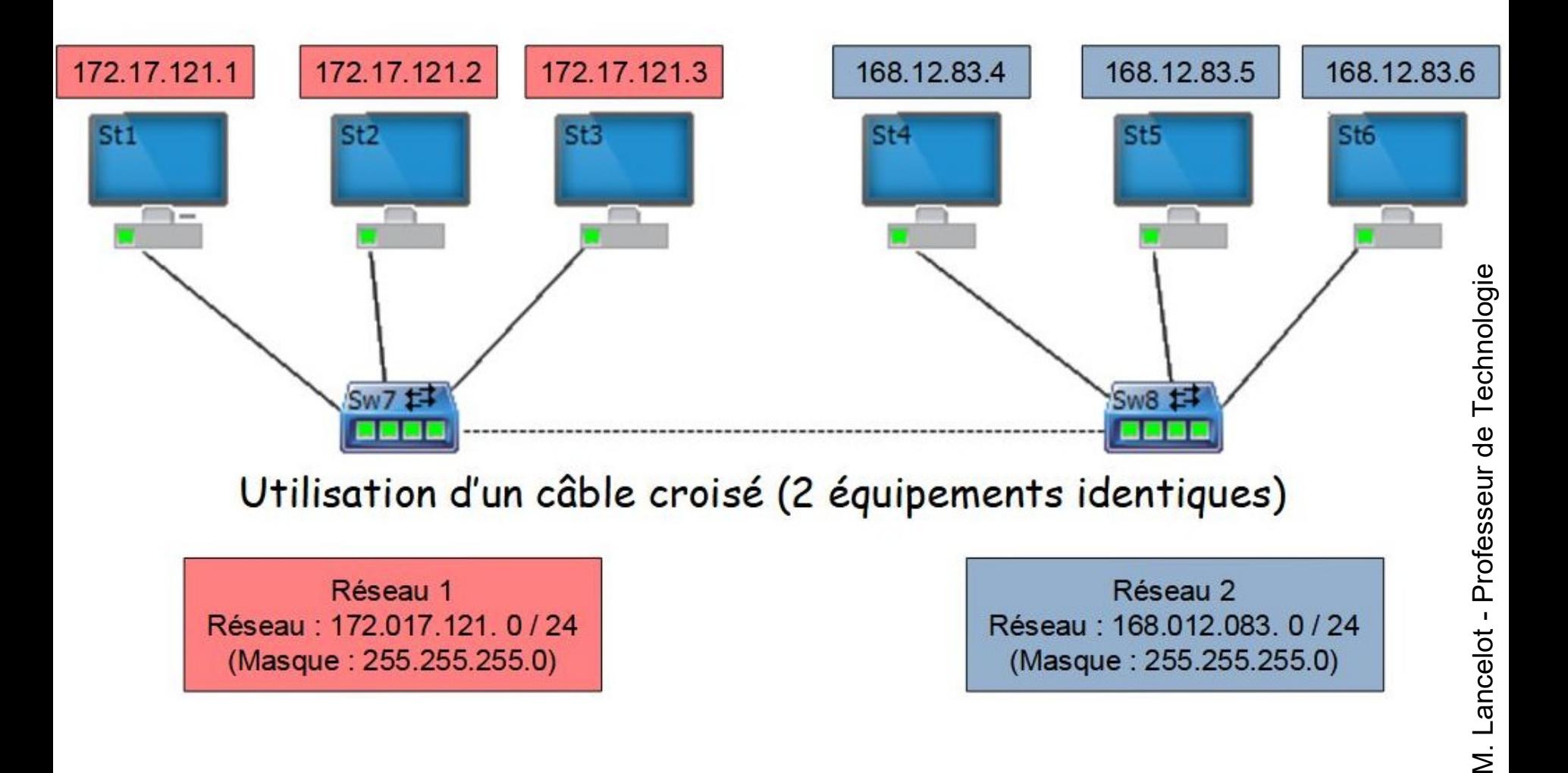

#### Vérification par l'envoi d'un paquet IP

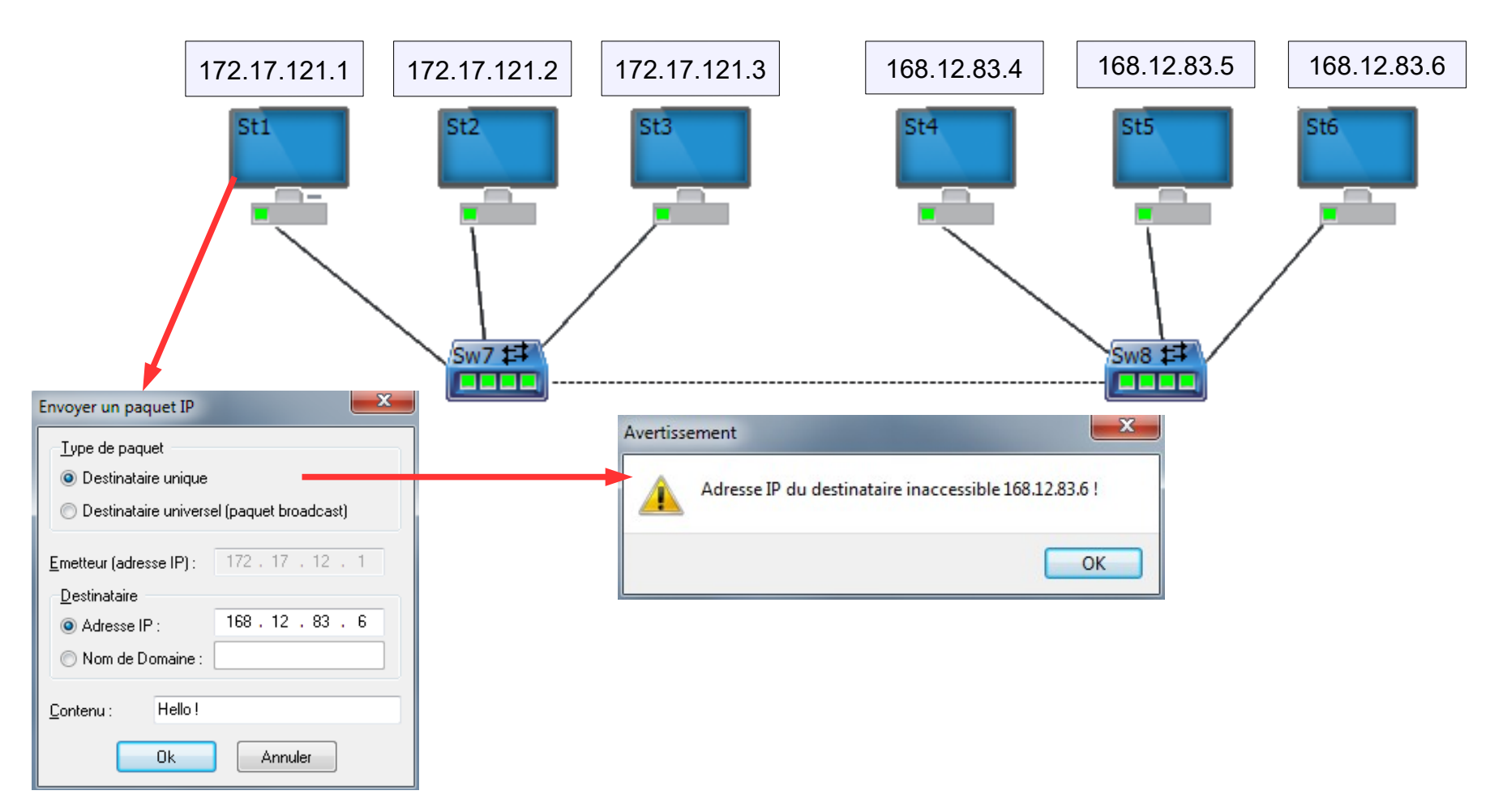

## **Utilisation d'un routeur**

Le routeur assure la liaison entre les réseaux.

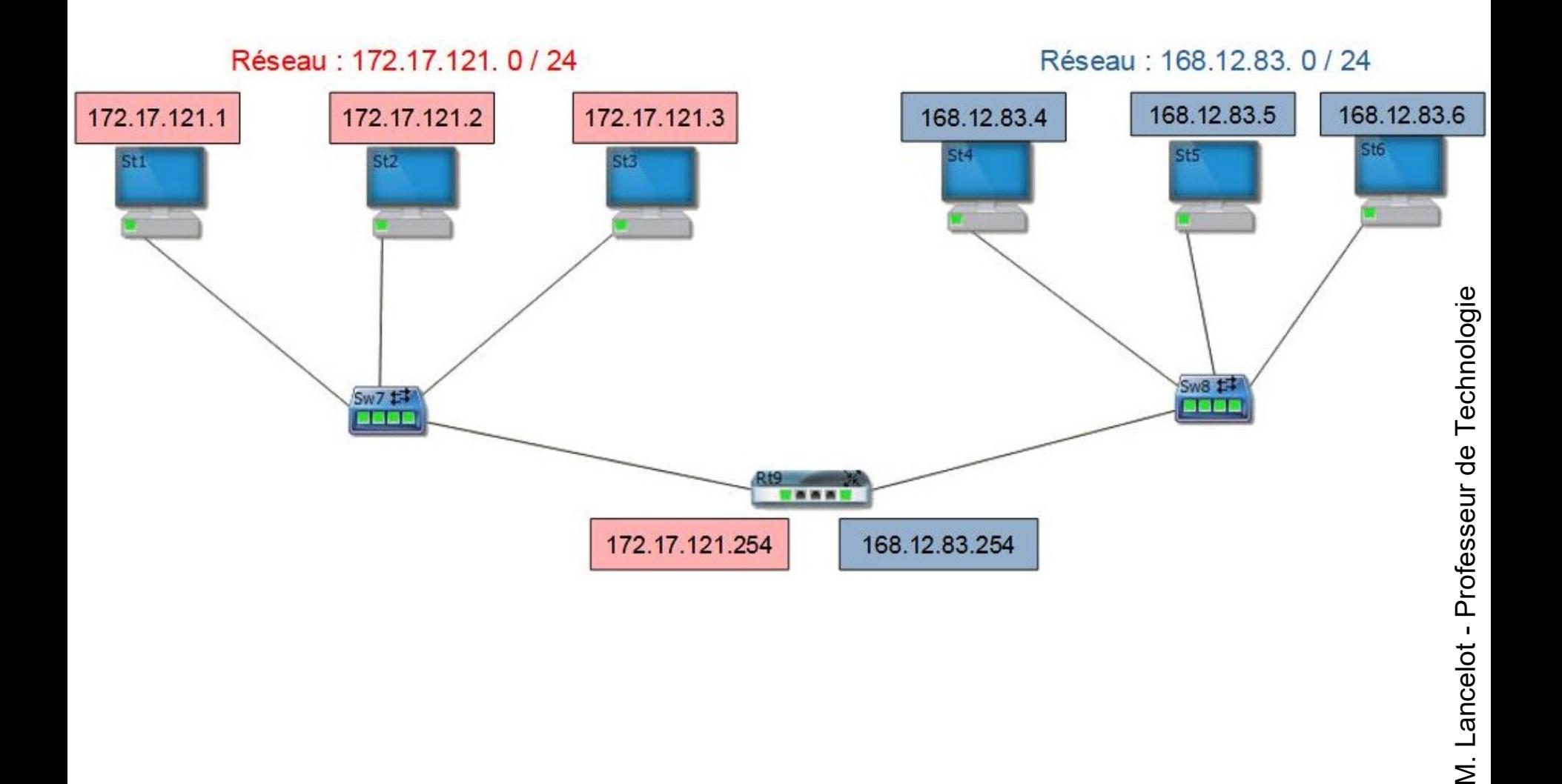

## **Utilisation d'un routeur**

Pour que le routage s'effectue, il est indispensable de configurer une passerelle entre les réseaux.

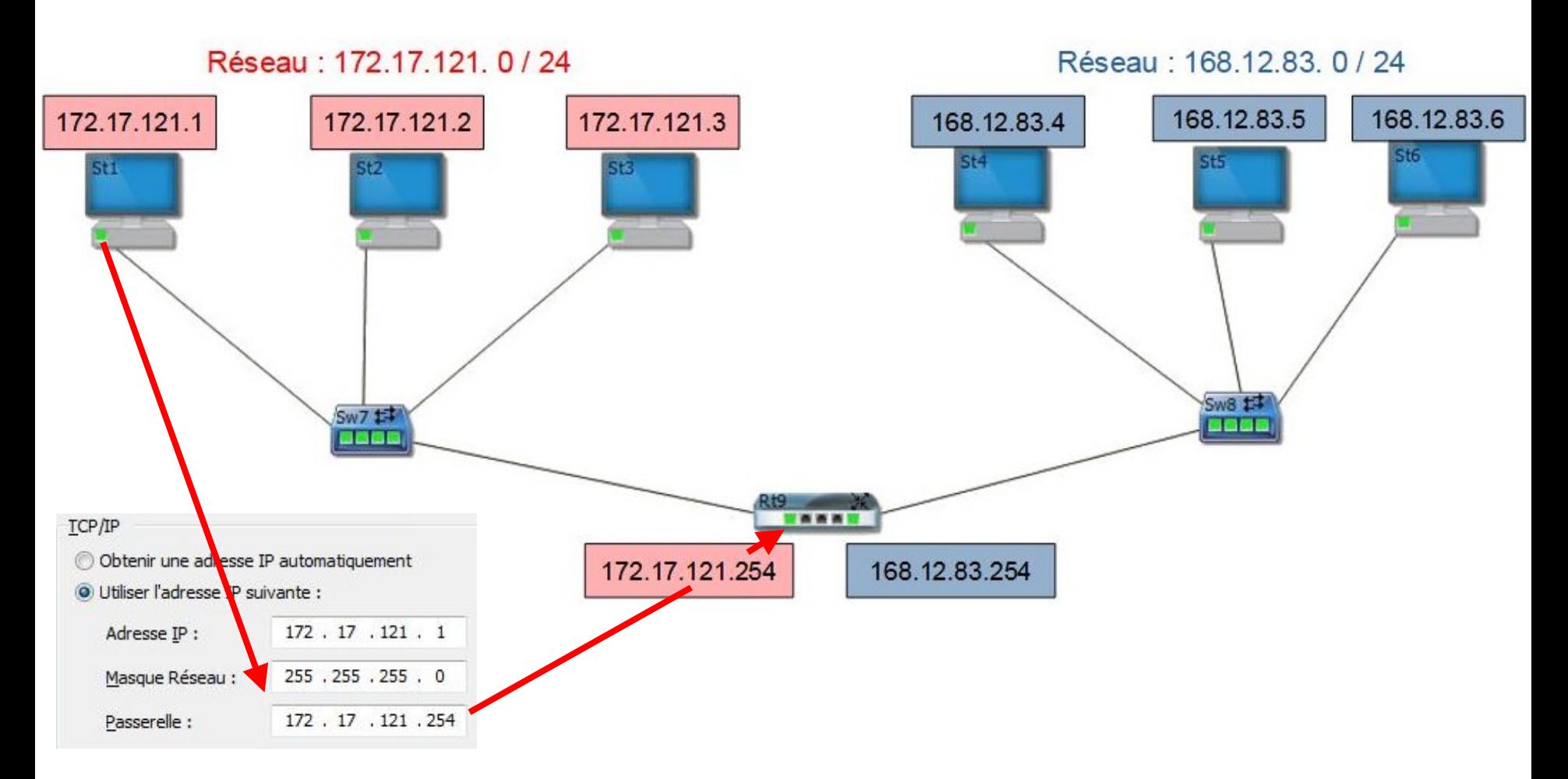

# **Le protocole TCP/IP**

Que se passe t-il lorsque l'on veut envoyer un message ?

Le message est mis dans une enveloppe :

**HELLO!** 

l'enveloppe est adressée à un destinataire :

s'appellent un protocole

le nom de l'expéditeur

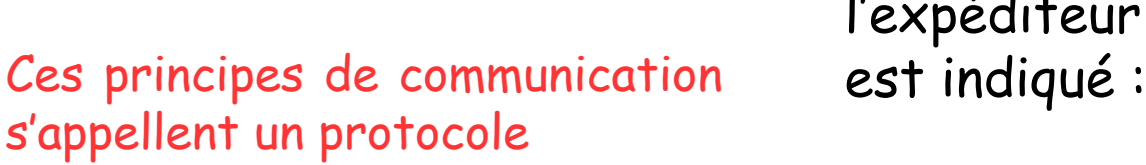

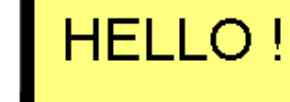

**172 .017.121.3**

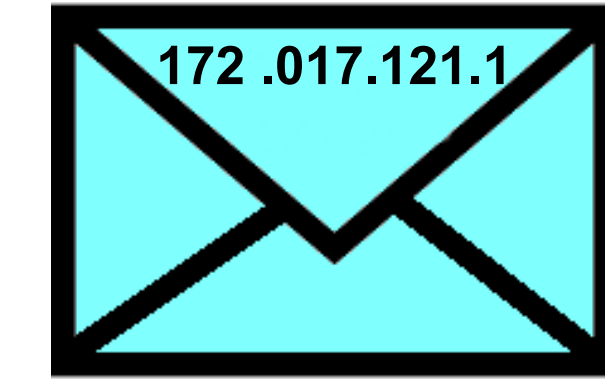

# **Le protocole TCP/IP**

Pour communiquer entre eux, les ordinateurs utilisent un langage commun : le protocole TCP/IP TCP pour « protocole de contrôle de transmissions ». IP pour Internet Protocol est un numéro d'identification. Le protocole TCP/IP découpe l'information en paquets.

Chaque paquet de données s'appelle **une Trame** On y retrouve différentes informations :

- l'adresse MAC/IP de l'expéditeur et du destinataire,
- des données complémentaires,
- le message,
- des données de contrôle (le CRC).

**Exemple de trame :**

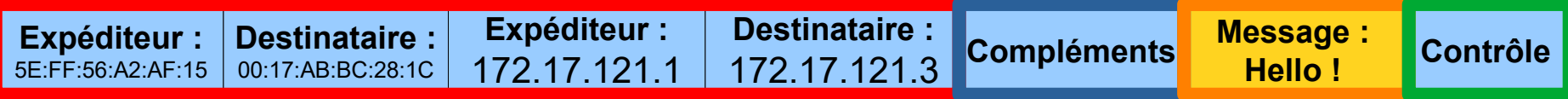

La trame est visible en bas de fenêtre de Simulateur réseau :

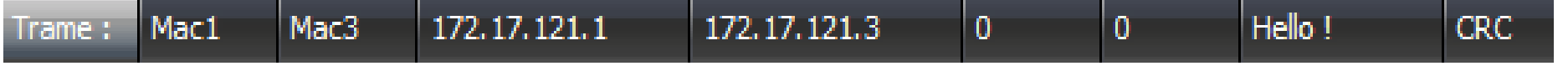

# **La trame**

Les équipements informatiques sont reliés selon différentes techniques :

- par des câbles en cuivre,
- par de la fibre optique,
- par des ondes radios (technologie Wifi).

Dans tous les cas, les informations sont composées uniquement de 0 et de 1. Prenons le cas de la trame précédente, les informations sont découpées en octet :

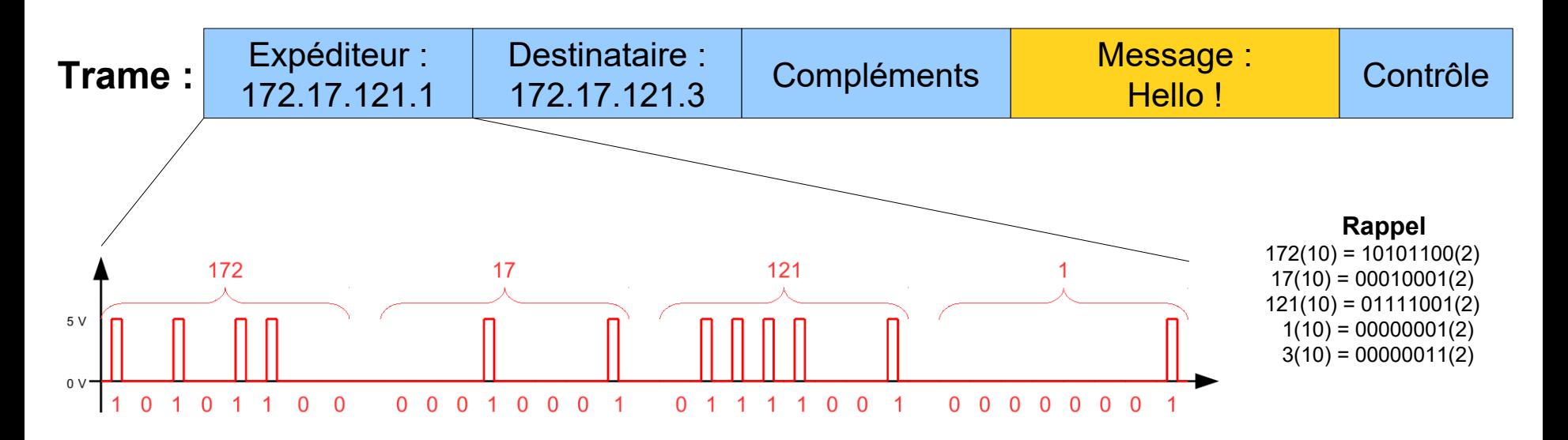

### **Visualisation des trames**

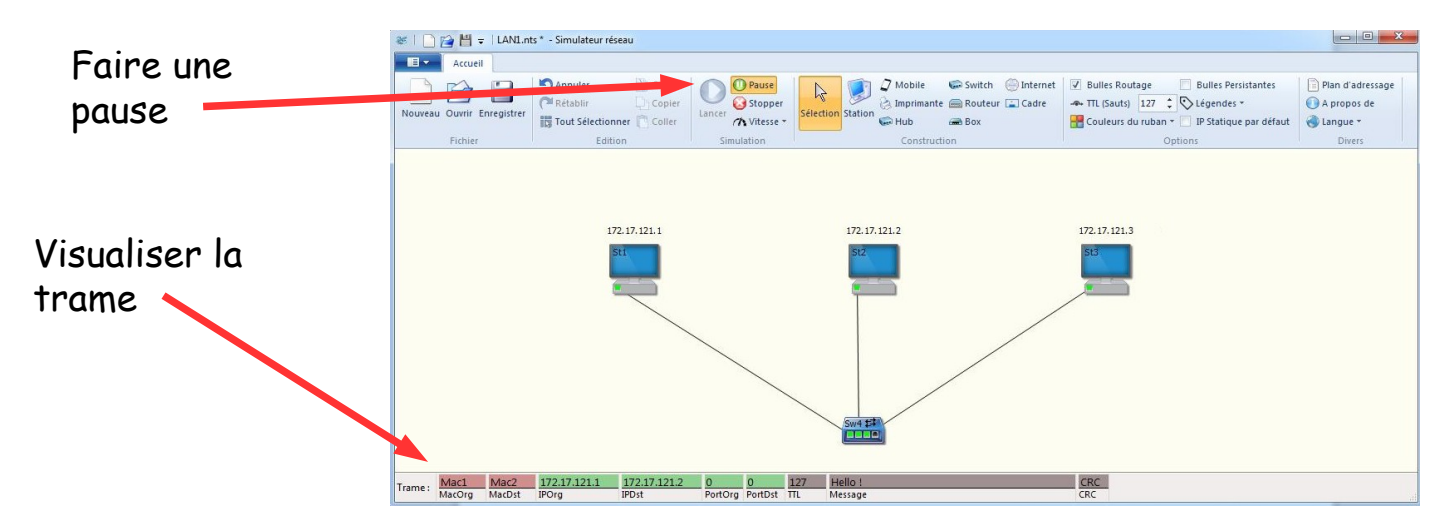

**Trame envoyée de St1 vers St2 :**

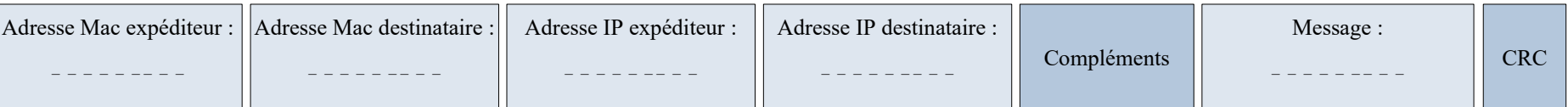

**Trame envoyée de St1 vers St3 :**

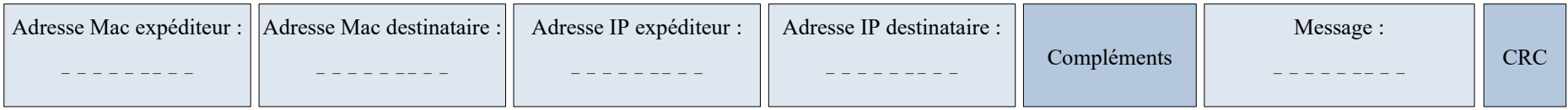

**Trame envoyée de St2 vers St3 :**

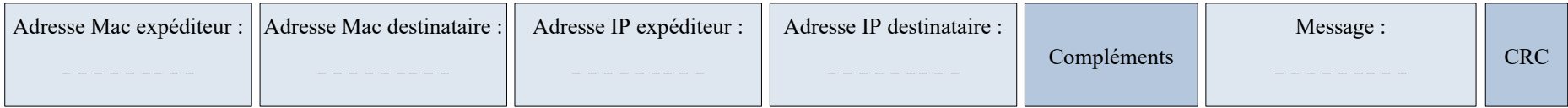

### **Visualisation des trames**

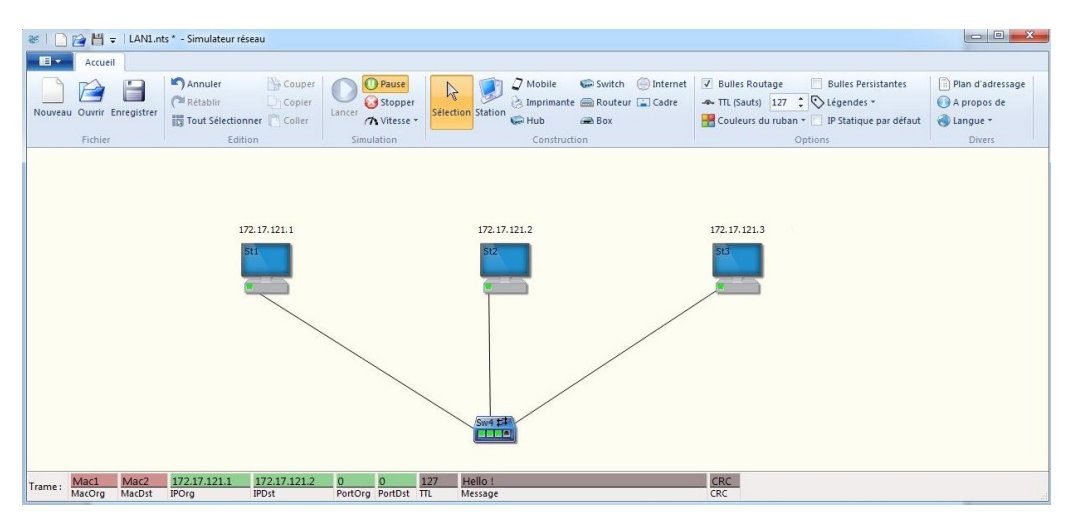

**Trame envoyée de St1 vers St2 :**

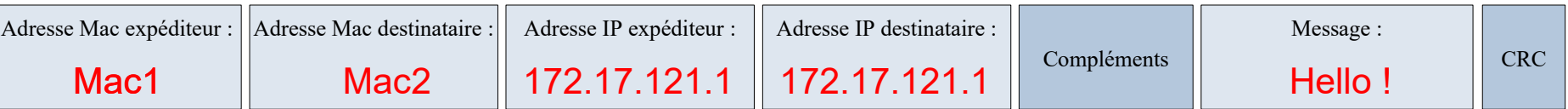

#### **Trame envoyée de St1 vers St3 :**

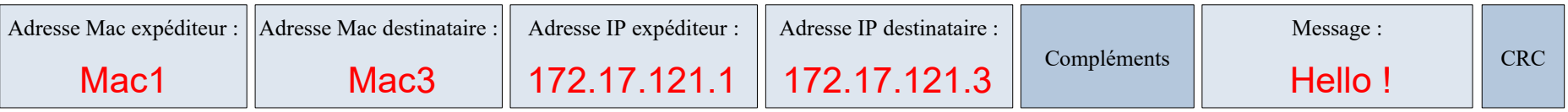

#### **Trame envoyée de St2 vers St3 :**

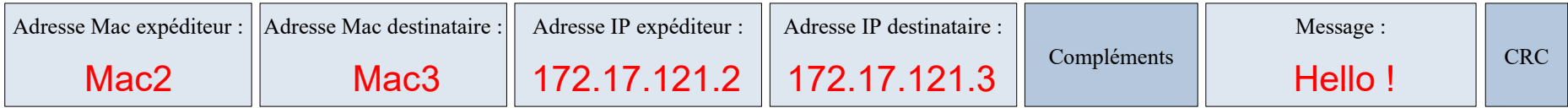

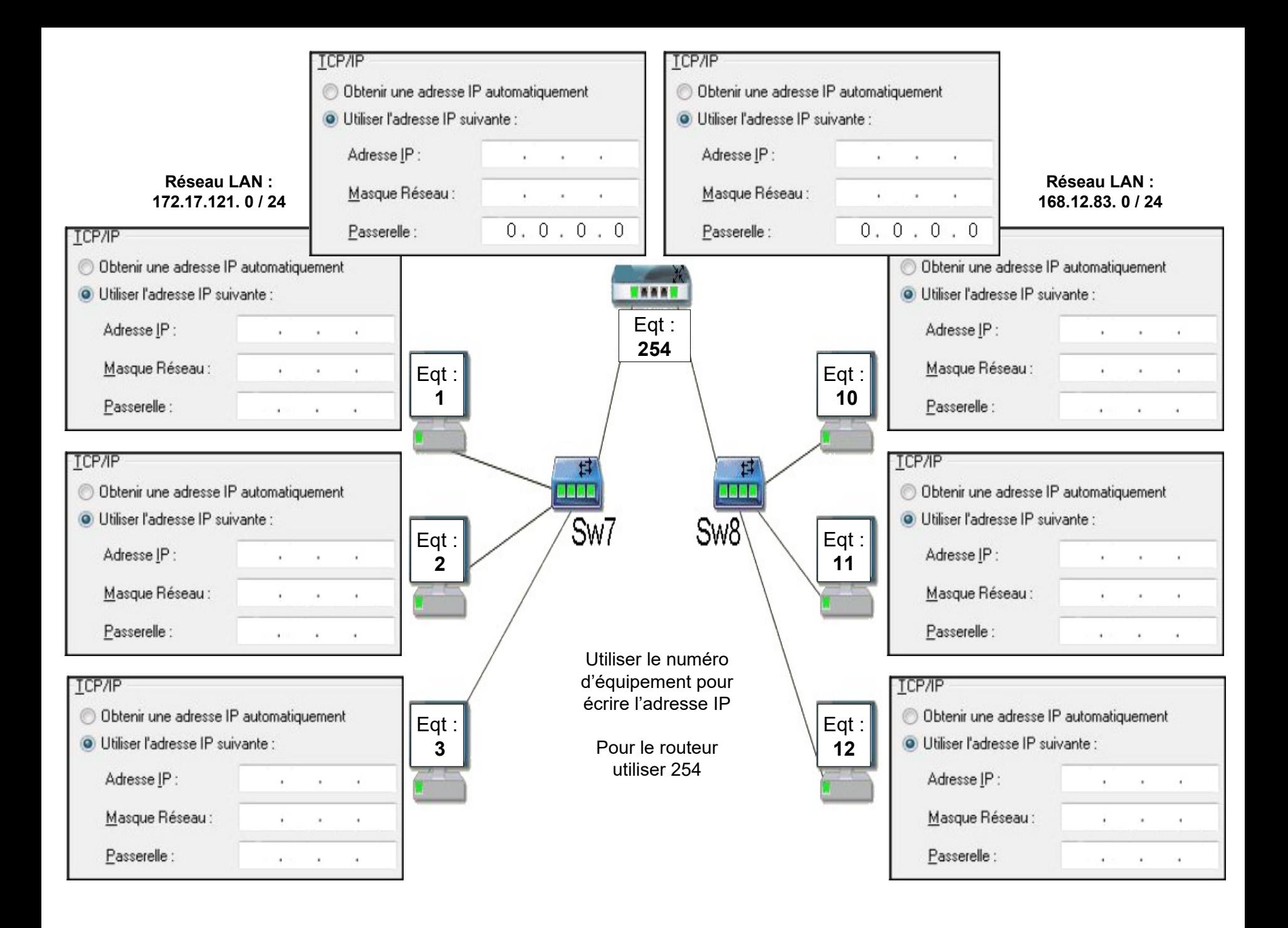

Un routeur assure la liaison entre des réseaux, une passerelle effectue le routage des paquets d'une trame.

Les équipements d'un réseau LAN sont reliés par un Switch.

Il est nécessaire de configurer la passerelle des cartes du réseau LAN.

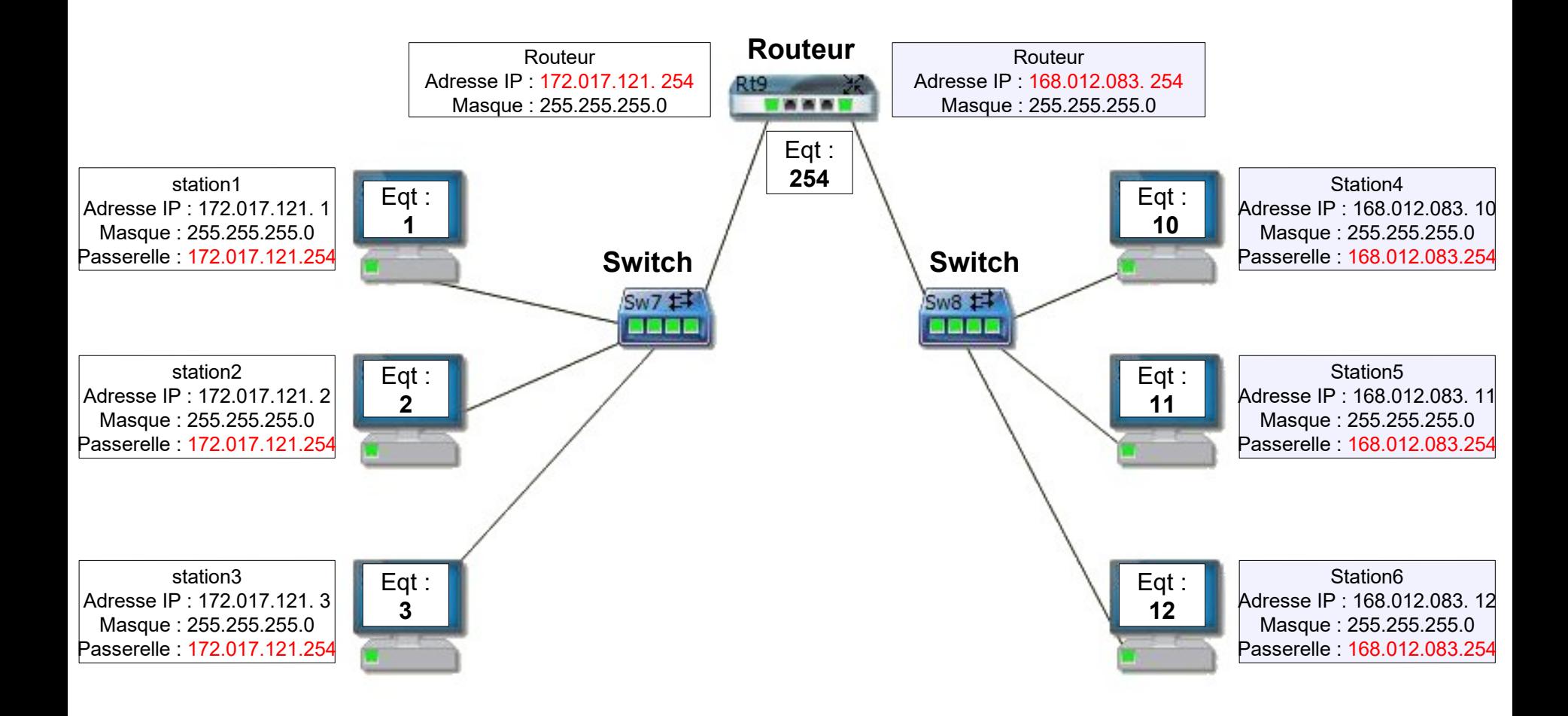

L'ensemble des réseaux sont reliés en utilisant de nombreux routeurs : l'ensemble forme Internet. **Internet est en fait un réseau de réseau.**

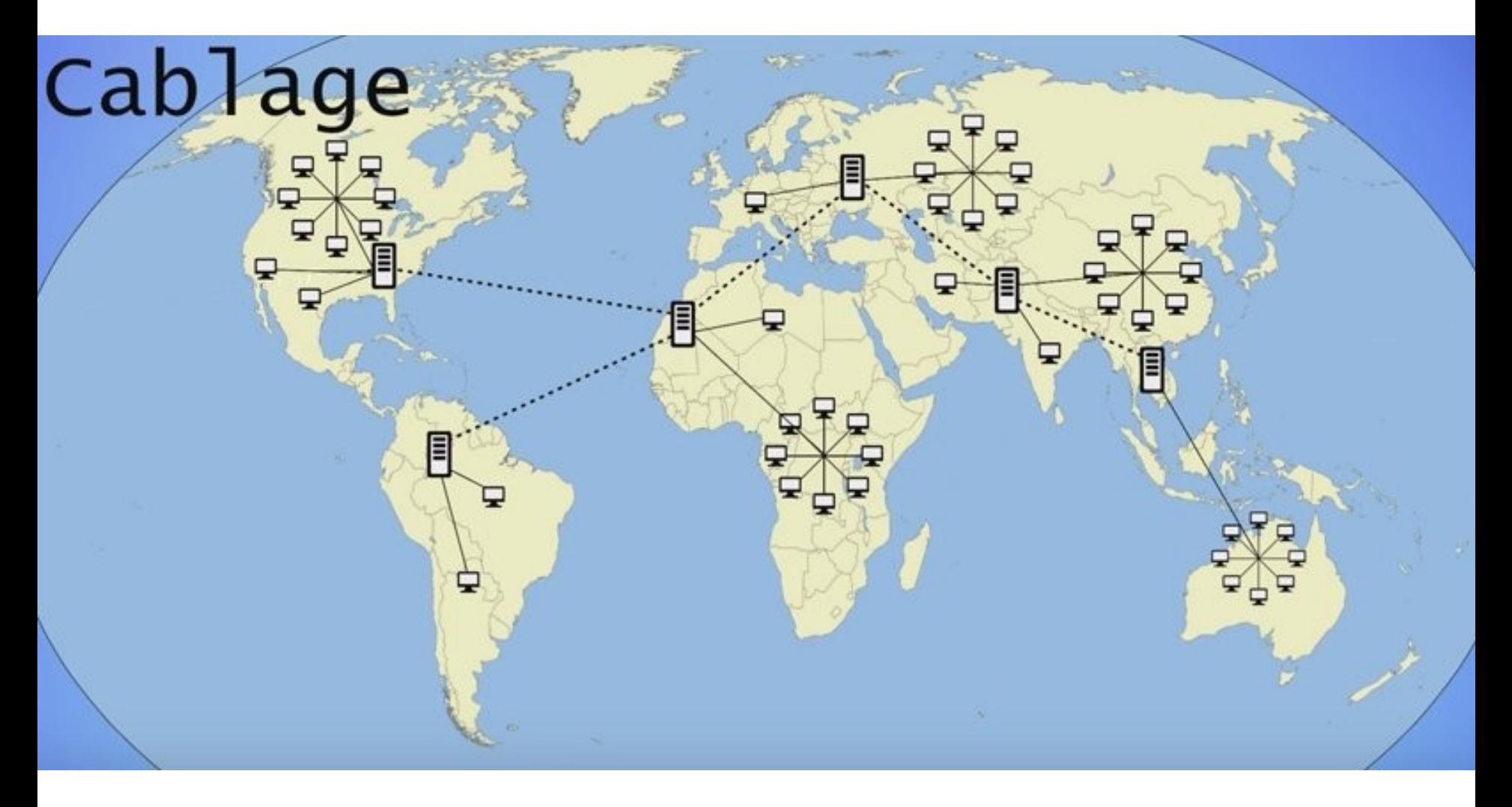